[iMC](https://zhiliao.h3c.com/questions/catesDis/685) **[罗孝晨](https://zhiliao.h3c.com/User/other/308)** 2020-02-21 发表

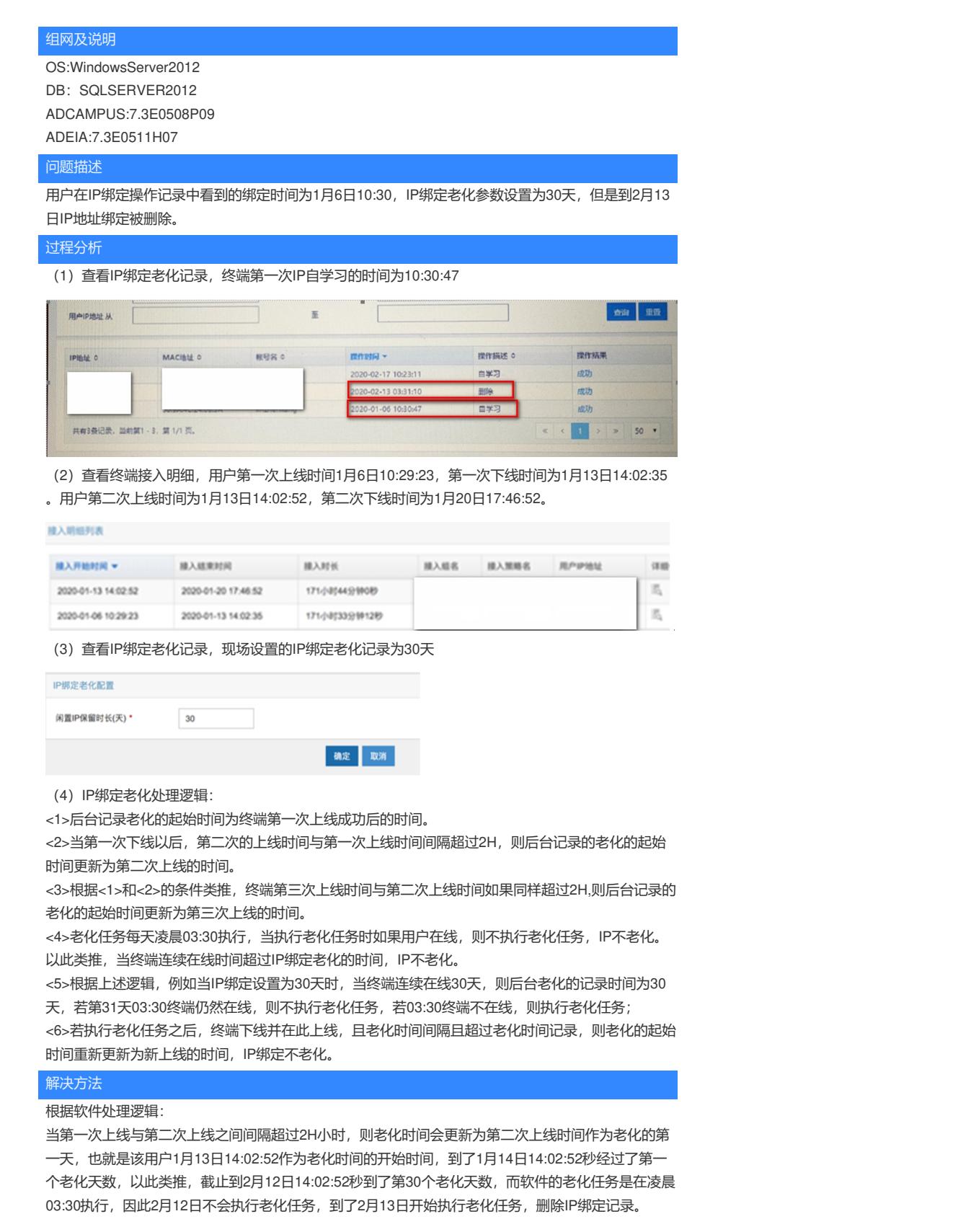

若要设置终端永不老化,可以将IP绑定老化时间设置为0